Муниципальное казенное общеобразовательное учреждение «Медвежьегорская средняя общеобразовательная школа №1»

#### **СОГЛАСОВАНО**

 $31.08.2016r.$ 

Зам. директора по УВР

*Ног* Г.Н. Макерова

Директор школы

**УТВЕРЖДАЮ** B422016r represent in Т.И.Кангтанова

Календарно-тематическое планирование Информатика класс 7

### Учитель Бабушка Ирина Степановна

Количество часов по программе: 34 часа, в неделю 1 час

2016-2017 уч.год

### **Муниципальное казенное общеобразовательное учреждение «Медвежьегорская средняя общеобразовательная школа №1»**

#### **СОГЛАСОВАНО**

 $\frac{1}{2}$  . 2016 г.

Зам. директора

Г.Н.Макерова

Директор школы Т.И.Каштанова

**Календарно-тематическое планирование Информатика класс 7**

Учитель **Бабушка Ирина Степановна**

Количество часов по программе: 34 часа, в неделю 1 час

**2016-2017 уч.год**

**УТВЕРЖДАЮ**

 $\frac{1}{2}$ . 2016 г.

# **Поурочное планирование 7 класс (34 часа)**

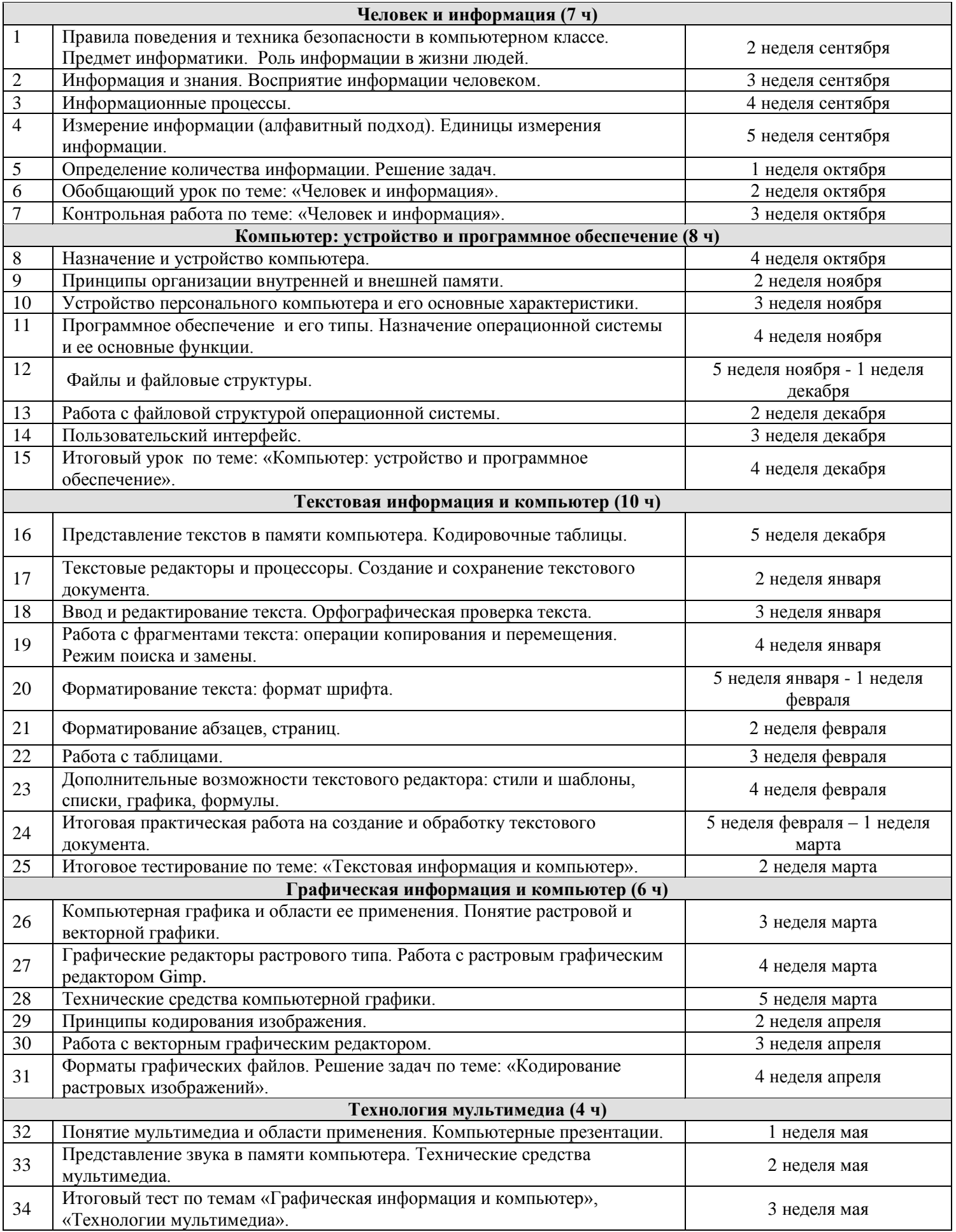

# Календарно-тематическое планирование

VII класс

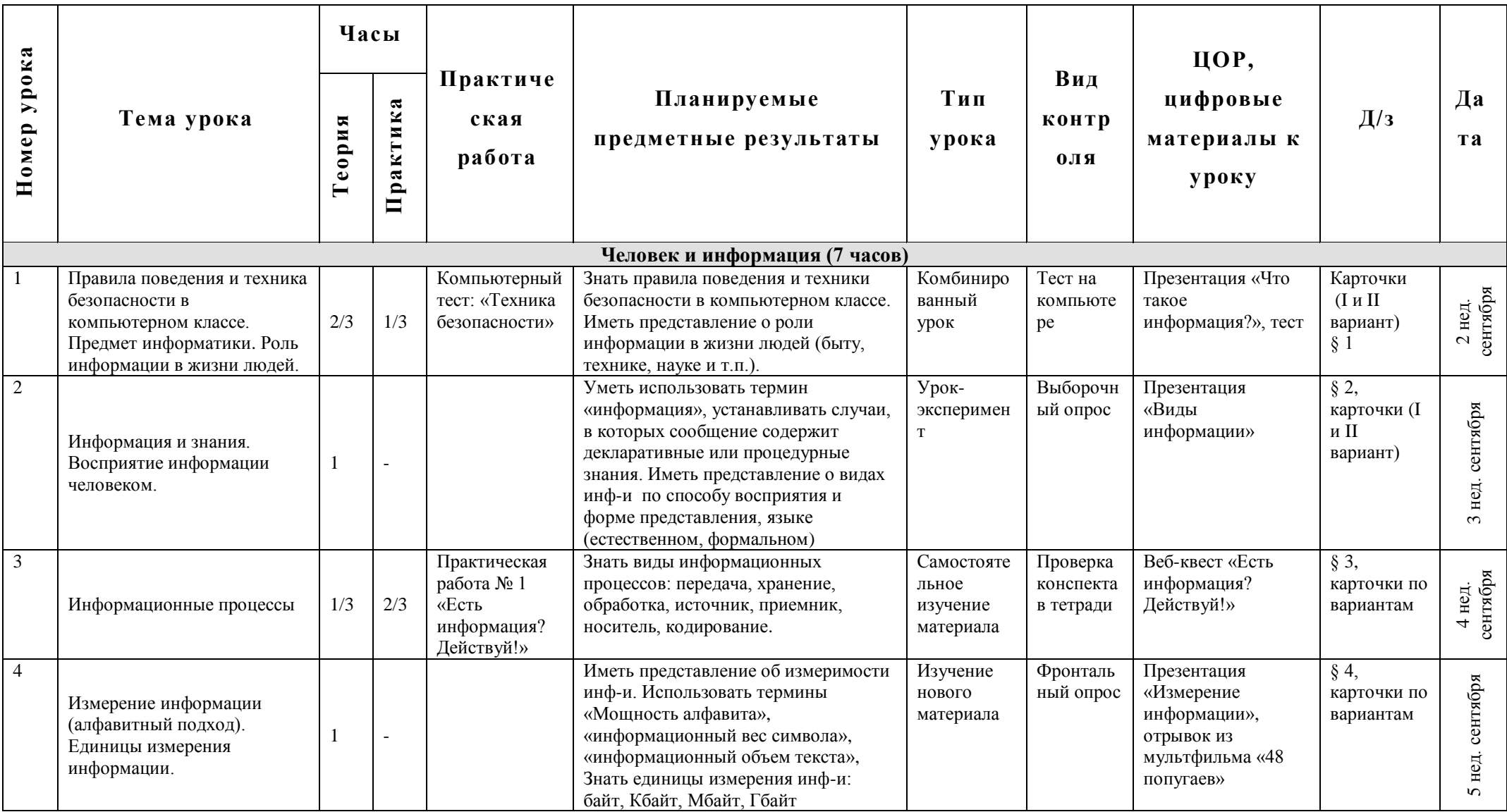

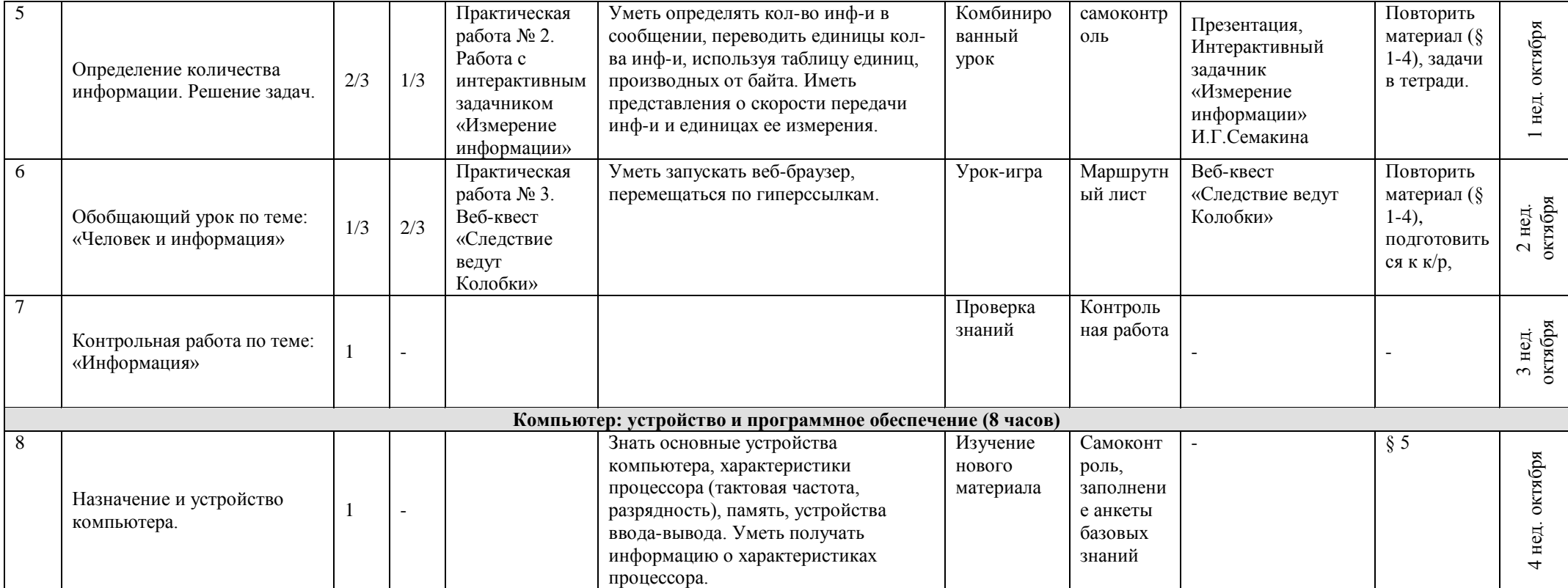

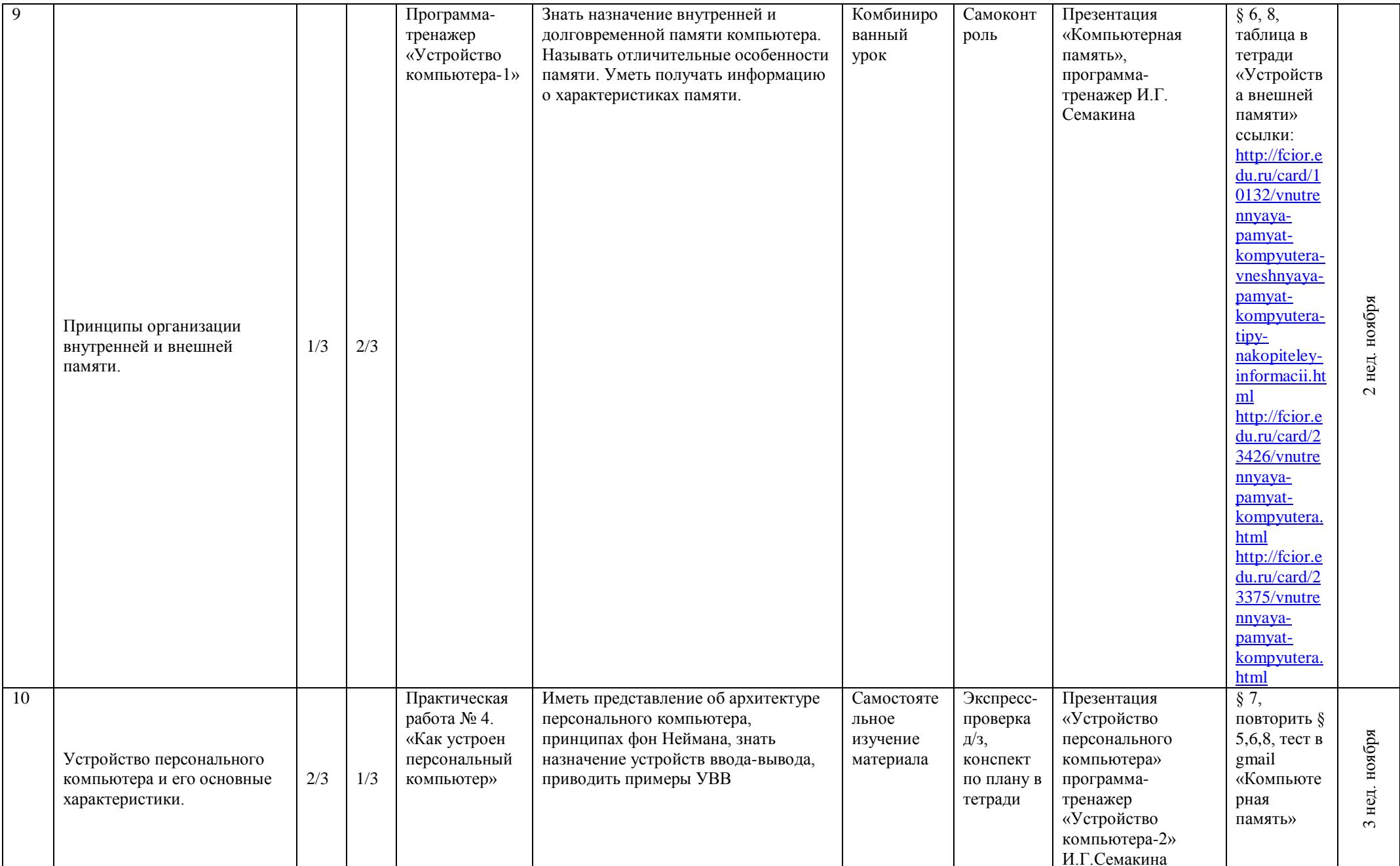

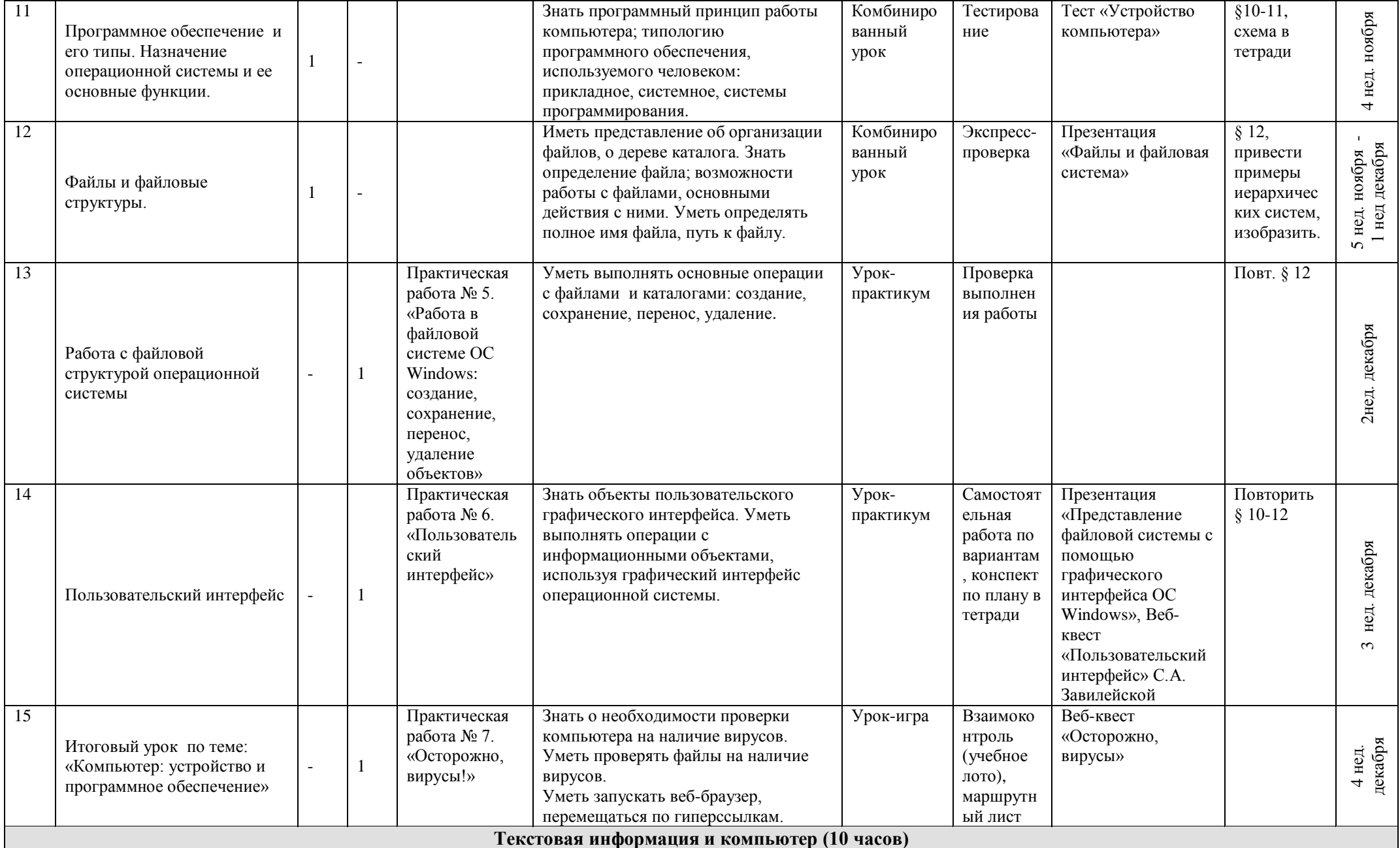

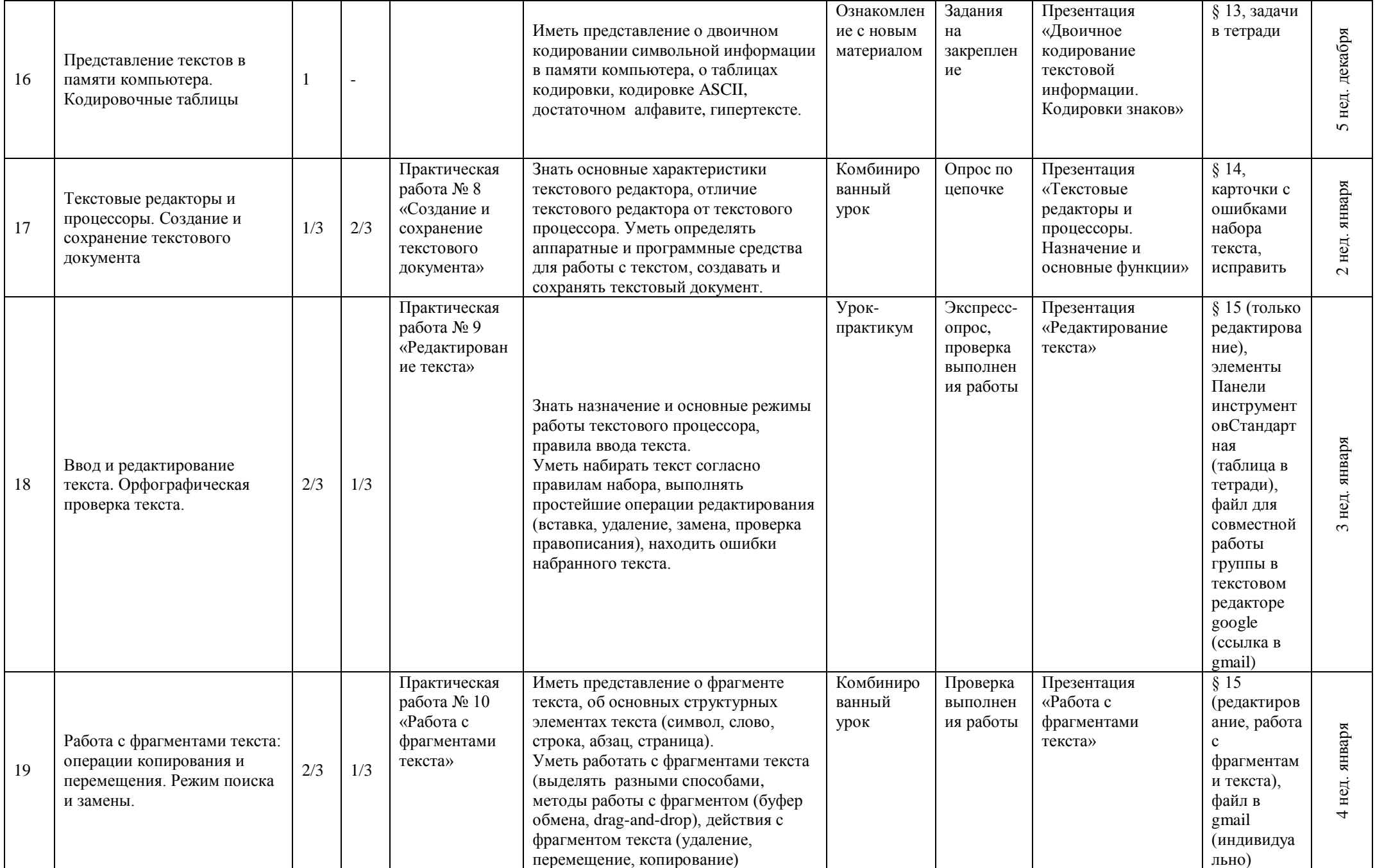

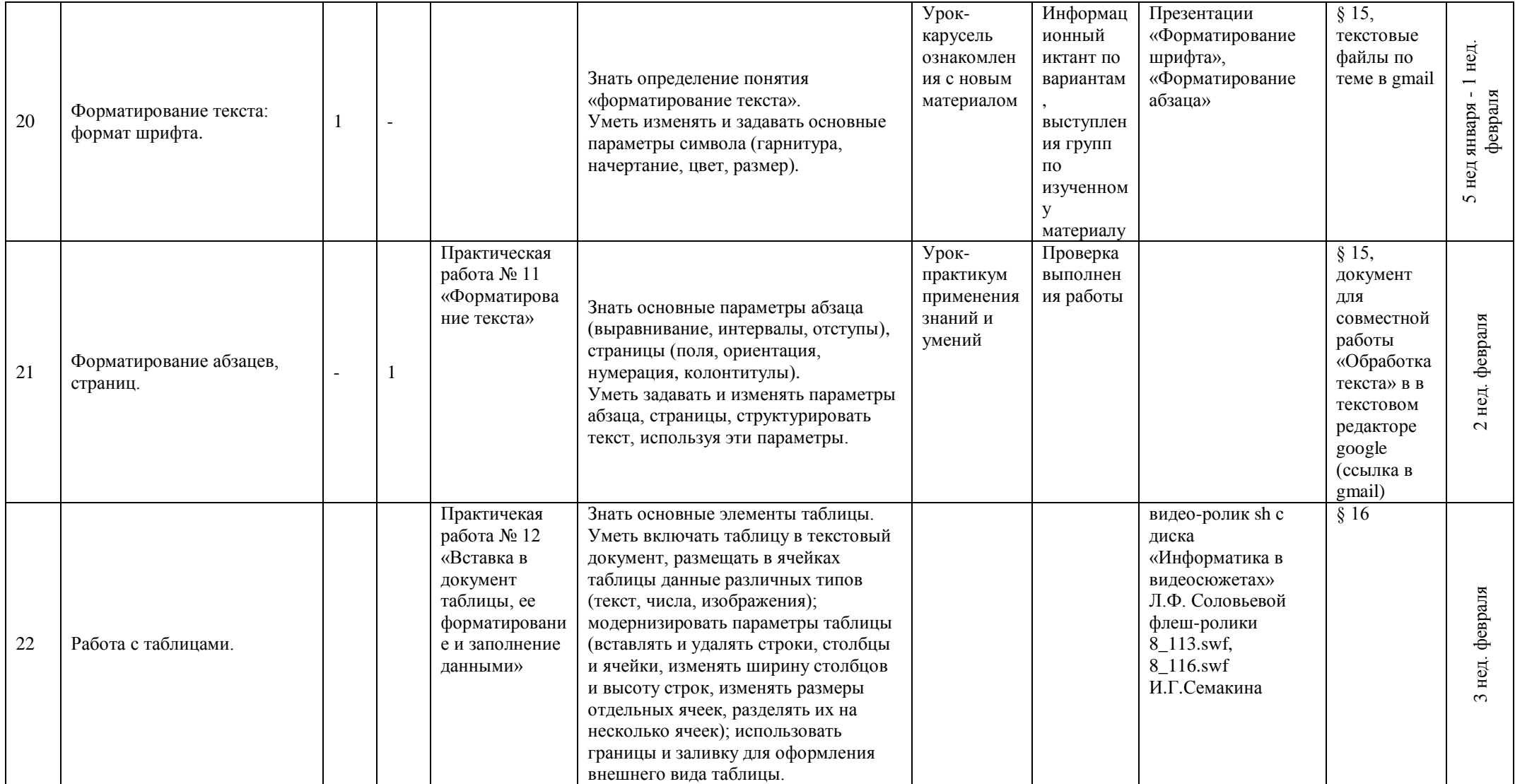

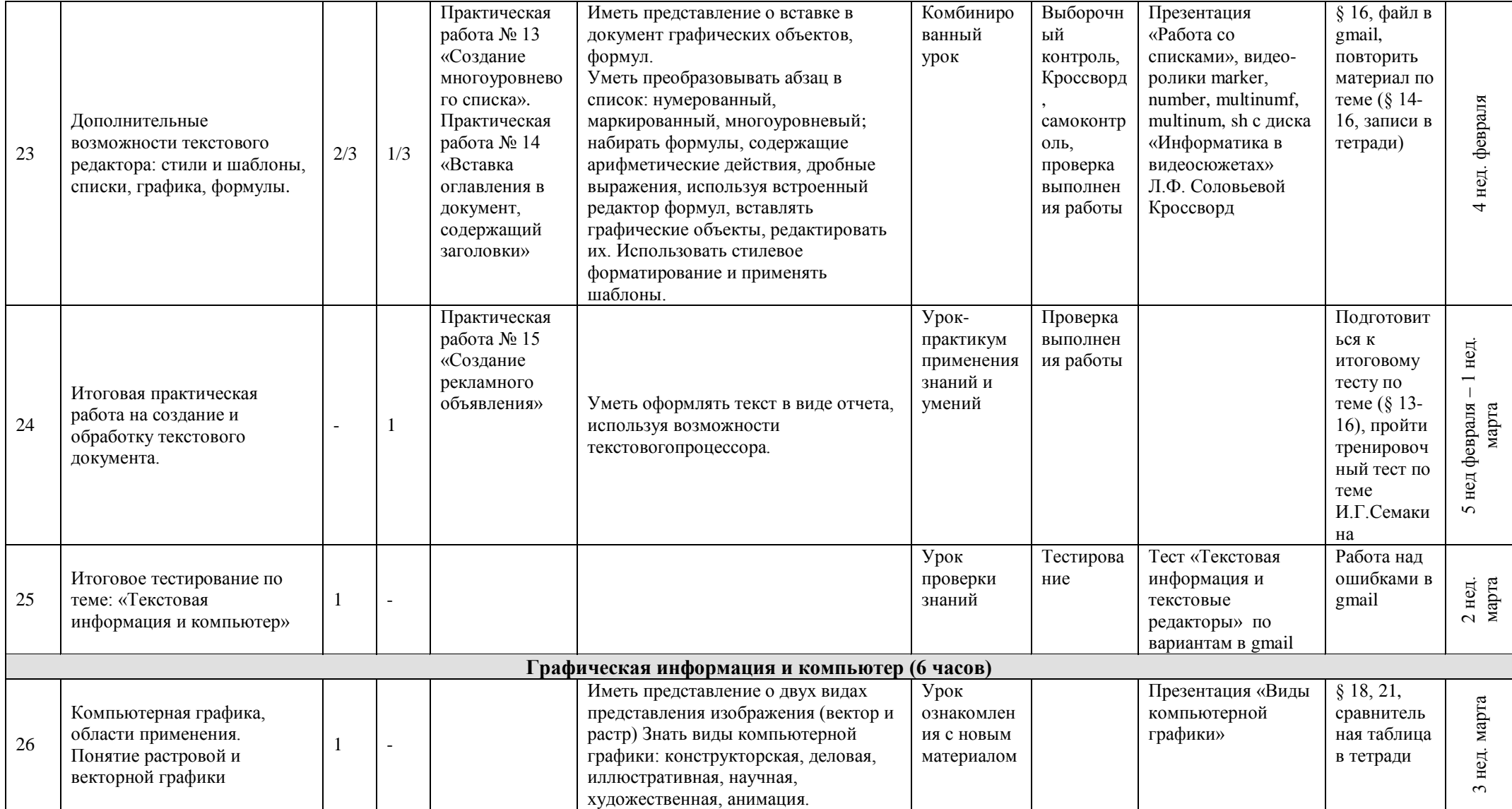

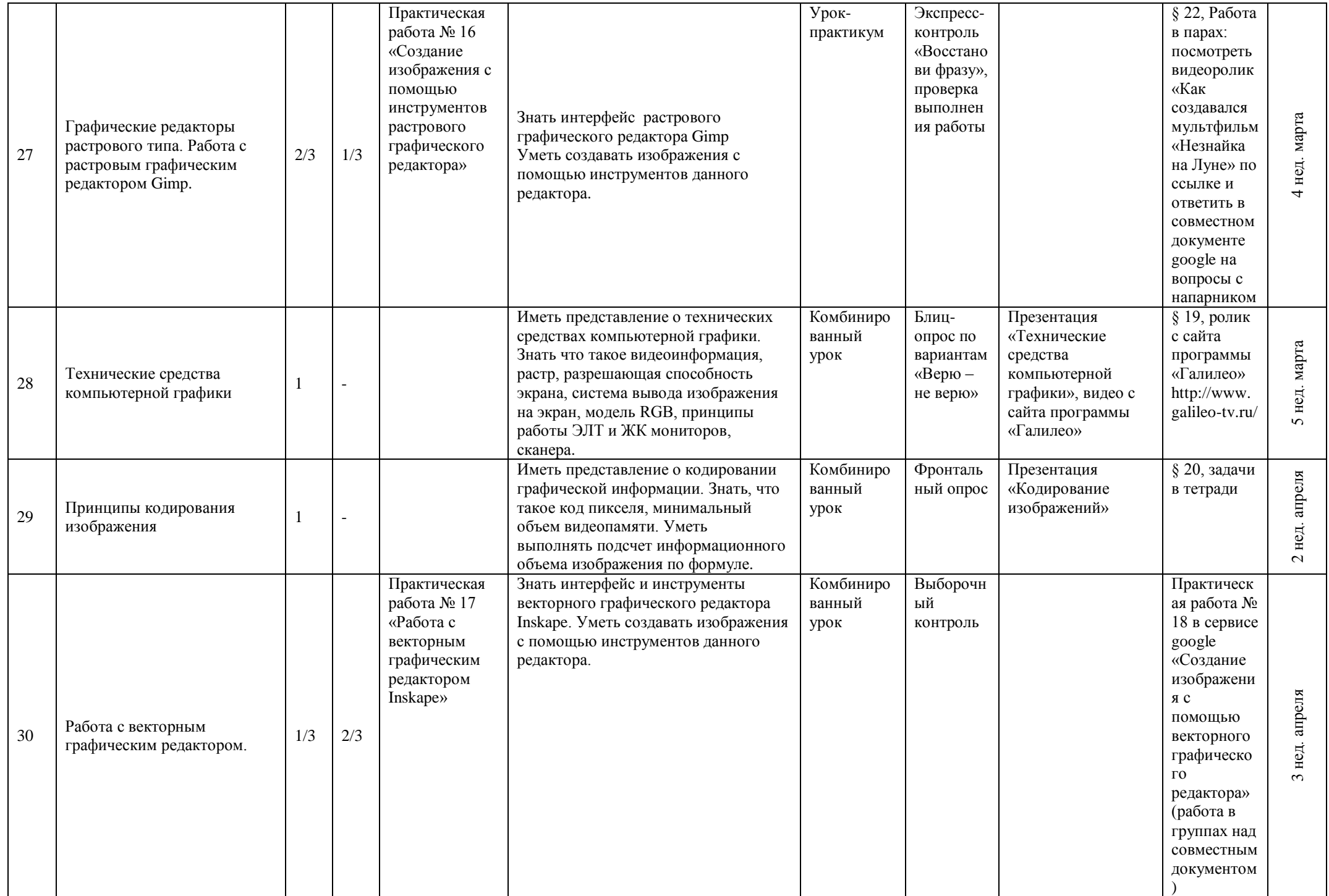

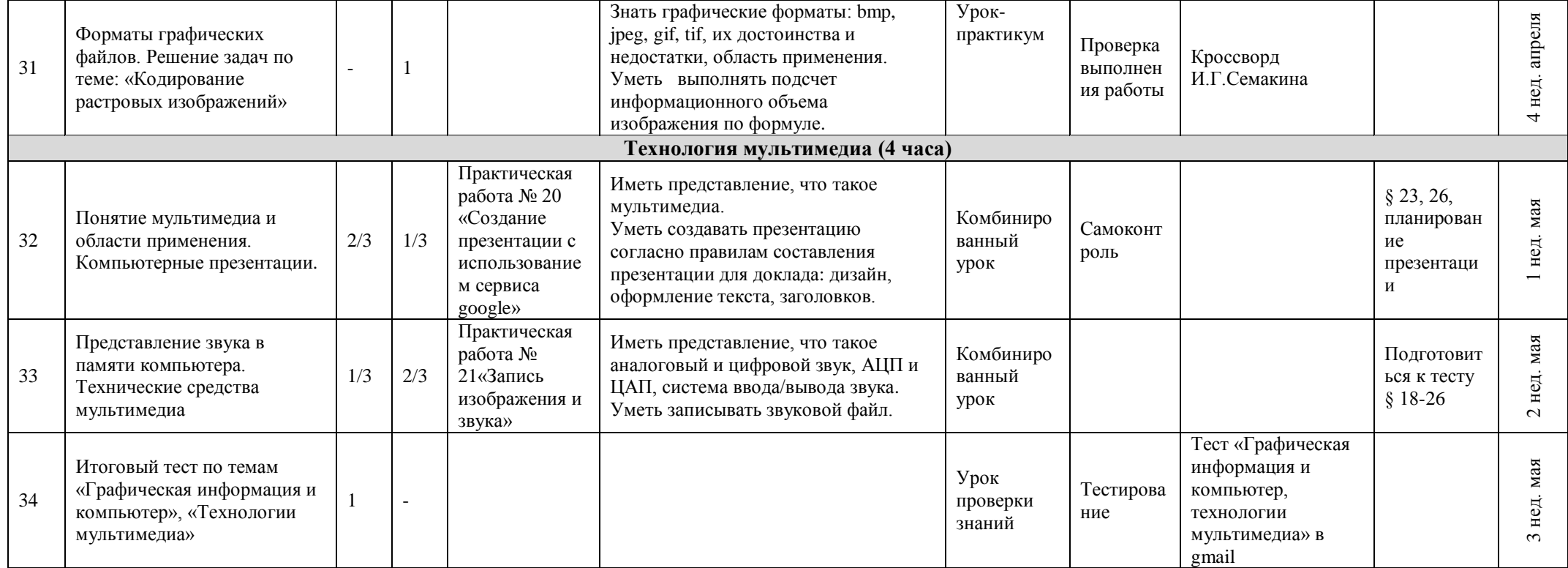